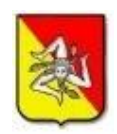

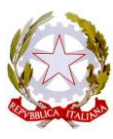

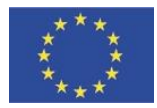

## **Istituto Comprensivo "SAN GIOVANNI BOSCO"**

## **Via Mazzini n°62 – 94012 Barrafranca (EN)**

C.F. 91003950861 – C.M. enic824005

E EMAIL: [enic824005@istruzione.it](mailto:enic810007@istruzione.it) [-](mailto:enic810007@istruzione.it) PEC: [enic824005@pec.istruzione.it](mailto:enic824005@pec.istruzione.it) - tel./fax 0934-464274

## **REGOLAMENTO**

## **Gestione dei dispositivi informatici dell'Istituto e degli strumenti multimediali (dispositivi, rete, Internet, mail, ecc.)**

Il personale scolastico e gli studenti (di seguito indicati come utenti) che all'inizio dell'anno scolastico riceveranno in dotazione un netbook/tablet, dovranno scrupolosamente seguire le seguenti norme di comportamento e di manutenzione con riferimento alla strumentazione fornita in dotazione.

Il trattamento dei dati mediante l'uso di tecnologie telematiche è conformato al rispetto dei diritti e delle libertà fondamentali nonché della dignità dell'interessato. Ogni utente è responsabile, sia sotto il profilo civile che penale, del corretto uso delle risorse informatiche, dei servizi e dei programmi ai quali ha accesso e dei dati che tratta. Spetta ai docenti vigilare affinché gli studenti loro affidati rispettino il presente regolamento.

A scuola, le strumentazioni informatiche, la rete internet e la posta elettronica devono essere utilizzati unicamente come strumenti di lavoro e di studio. Ogni loro utilizzo non inerente all'attività lavorativa e di studio è vietato in quanto può comportare disservizi, costi di manutenzione e, soprattutto, minacce alla sicurezza. In particolare non può essere dislocato nelle aree di condivisione della rete alcun file che non sia legato all'attività lavorativa, nemmeno per brevi periodi.

Agli utenti è assolutamente vietata la memorizzazione di documenti informatici di natura oltraggiosa o discriminatoria per sesso, lingua, religione, razza, origine etnica, condizioni di salute, opinioni di appartenenza sindacale e politica.

Non è consentito scaricare, scambiare o utilizzare materiale coperto dal diritto d'autore.

**Art. 1** Ogni utente è personalmente responsabile della custodia della strumentazione fornita in dotazione e del materiale consegnatogli; è tenuto al risarcimento dei danni causati da comportamenti contrari a quanto stabilito dal presente regolamento.

**Art. 2** Ogni utente è responsabile della custodia del dispositivo affidatogli sia nei locali della scuola che in ambienti ad essa esterni, le apparecchiature non devono essere mai lasciate incustodite. In particolare egli deve applicare al pc portatile/tablet le regole di utilizzo previste per i pc connessi in rete. Deve custodirlo con diligenza e in luogo protetto durante gli spostamenti. Deve rimuovere gli eventuali file elaborati sullo stesso, prima della sua riconsegna all'Istituto.

**Art. 3** Gli utenti sono responsabili di rotture e/o disfunzioni delle attrezzature causate da scorretto utilizzo delle stesse. Coloro che, provocano dolosamente o colposamente danni alle attrezzature e/o apparecchiature, dell'aula o del laboratorio sono soggetti a sanzioni disciplinari, nel caso dello studente, e sono tenuti al risarcimento del danno.

**Art. 4** Eventuali guasti, rotture o ammanchi devono essere segnalati da parte del docente responsabile sull'apposito "registro guasti".

**Art. 5** Non è possibile eseguire operazioni di manutenzione ordinaria o straordinaria autonomamente.

**Art. 6** In caso di guasto software/hardware, gli studenti dovranno rivolgersi al docente che provvederà a far riparare il dispositivo e a segnalare la riparazione sul registro guasti.

**Art. 7** Non è possibile rimuovere dall'aula il materiale in esso presente, senza autorizzazione del Dirigente Scolastico.

**Art. 8** Il docente dell'ultima ora provvede a ritirare nell'apposita posizione il materiale utilizzato.

**Art. 9** La strumentazione fornita in dotazione deve essere riconsegnata integra alla fine delle attività previste, in accordo con i docenti del C.d.C, nel caso dello studente, e col Dirigente Scolastico, nel caso del personale della scuola.

**Art. 10**. Utilizzo dei pc/tablet Gli utenti che utilizzano pc/tablet di proprietà dell'Istituto scolastico, salvo espresse autorizzazioni, sono tenuti a:

a. Attivare sul PC lo screen saver e la relativa password.

b. Conservare la password nella massima riservatezza e con la massima diligenza, consegnare la stessa in segreteria (in busta chiusa).

c. Non inserire password che non rendano accessibile il computer al personale scolastico, se non esplicitamente autorizzato (come da registrazione sulla scheda del dispositivo).

d. Non utilizzare cripto sistemi o qualsiasi altro programma di sicurezza crittografica non previsto esplicitamente dal docente responsabile (funzione strumentale).

e. Non modificare la configurazione hardware e software del proprio PC/tablet, se non esplicitamente autorizzati dai docenti (come da apposito registro).

f. Non rimuovere, danneggiare, o asportare componenti hardware e sigilli di garanzia.

g. Non installare sul pc dispositivi hardware personali (modem, schede audio, masterizzatori, pendrive, dischi esterni, i-pod, telefoni, ecc.) salvo specifica autorizzazione in tal senso da parte del docente (come da apposito registro).

h. Gli studenti non possono installare autonomamente software, se non esplicitamente autorizzati dal docente (come da apposito registro software).

i. Non utilizzare programmi non autorizzati.

j. Prestare la massima attenzione ai supporti di origine esterna (es. pen drive), verificando preventivamente tramite il programma di antivirus ogni file acquisito attraverso qualsiasi supporto e avvertire immediatamente il docente responsabile o il responsabile di plesso nel caso in cui vengano rilevati virus.

k. Non lasciare incustodita ed accessibile la propria postazione o il proprio dispositivo una volta connesso al sistema con le proprie credenziali di autenticazione.

l. Non cedere, una volta superata la fase di autenticazione, l'uso del proprio dispositivo a persone non autorizzate, in particolar modo per quanto riguarda l'accesso a Internet e i servizi di posta elettronica.

m. Spegnere il pc/tablet al termine del lavoro o in caso di assenze prolungate dalla propria postazione.

n. Non è possibile scambiarsi i dispositivi assegnati, o prestarli a terzi.

o. E' vietato duplicare software protetto da copyright. Non è possibile eliminare software senza il permesso del docente. L'eliminazione deve essere segnalata sull'apposito registro a cura del docente.

p. E' assolutamente vietato effettuare jailbreak sui tablet.

**Art. 11**. Utilizzo della rete informatica - La rete wi-fi o cablata dell'Istituto deve essere utilizzata con prudenza e diligenza. E' vietato scaricare software, musica, filmati, immagini illegali o vietati ai minori. Ogni utente è responsabile dell'utilizzo della rete e si impegna a mantenere segrete e a non comunicare a terzi le password d'ingresso della rete ed ai programmi e a non permettere ad alcuno di utilizzare il proprio accesso. Infine occorre preventivamente scansionare con antivirus ogni archivio elettronico (file) acquisito attraverso qualsiasi supporto (es. pen drive) prima di trasferirlo su aree comuni della rete. Agli utenti è fatto espresso divieto di influenzare negativamente la regolare operatività della rete, interferire con la connettività altrui o con il funzionamento del sistema e quindi di:

a. Utilizzare qualunque tipo di sistema informatico o elettronico per controllare le attività di altri utenti, per leggere, copiare o cancellare files e software di altri utenti, utilizzare software visualizzatori di pacchetti TCP/IP (sniffer), software di intercettazione di tastiera (keygrabber o keylogger), software di decodifica password (cracker) e più in generale software rivolti alla violazione della sicurezza del sistema e della privacy.

b. Sostituirsi a qualcuno nell'uso dei sistemi, cercare di catturare password altrui o forzare password o comunicazioni criptate.

c. Modificare le configurazioni impostate dall'amministratore di sistema.

d. Limitare o negare l'accesso al sistema a utenti legittimi.

e. Effettuare trasferimenti non autorizzati di informazioni (software, dati, ecc.)

f. Distruggere o alterare dati altrui. g. Usare l'anonimato o servirsi di risorse che consentano di restare anonimi.

**Art. 12**. Utilizzo di Internet - L'accesso alla navigazione in Internet deve essere effettuato esclusivamente a mezzo della rete di Istituto e solo per fini scolastici. E' tassativamente vietato l'utilizzo di modem personali. Gli utenti sono tenuti a utilizzare l'accesso a Internet in modo conforme a quanto stabilito dal presente regolamento e quindi devono:

a. Navigare in Internet in siti attinenti allo svolgimento delle mansioni assegnate.

b. Registrarsi solo a siti con contenuti legati all'attività didattica.

c. Partecipare a forum o utilizzare chat solo per motivi strettamente attinenti all'attività scolastica.

Agli utenti è fatto espresso divieto di qualsiasi uso di Internet che possa in qualche modo recare danno all'Istituto o a terzi e quindi di:

a. Fare conoscere ad altri la password del proprio accesso

b. Usare Internet per motivi personali

c. Servirsi dell'accesso Internet per attività in violazione del diritto d'autore o di altri diritti tutelati dalla normativa vigente.

d. Accedere a siti pornografici, di intrattenimento, giochi d'azzardo, ecc.

e. Utilizzare programmi per la condivisione e lo scambio di file in modalità peer to peer.

f. Ascoltare la radio o guardare video o filmati non autorizzati utilizzando le risorse Internet.

g. Effettuare transazioni finanziarie, operazioni di remote banking, acquisti on-line e simili, se non attinenti all'attività scolastica o direttamente autorizzati dal Dirigente Scolastico.

h. Inviare fotografie, dati personali o di terzi dalle postazioni Internet.

i. Effettuare spedizioni, a nome della scuola, di messaggi o file non autorizzati dal Dirigente Scolastico.

**Art. 13**. Utilizzo di apparecchiature di registrazione di immagini e suoni - E' vietato eseguire, negli ambienti scolastici, filmati o fotografie non autorizzati dal Dirigente Scolastico, è altresì vietata la diffusione del suddetto materiale sia in formato cartaceo che telematico. È fatto divieto assoluto di effettuare riprese, fotografie, registrazioni di suoni con qualsiasi tipologia di apparecchiatura elettronica adatta a tali scopi. E' possibile registrare la lezione esclusivamente per motivi di studio individuale e a scopo personale, ma con il consenso del docente presente. Per ogni altro utilizzo, anche didattico, o eventuale diffusione, anche su Internet, è necessario informare preventivamente e adeguatamente il Dirigente Scolastico, le persone coinvolte nella registrazione (professori, studenti, …), e ottenere l'esplicito consenso, libero, informato e preventivo, delle persone interessate.

**Art. 14**. Utilizzo della posta elettronica e dello spazio web remoto - Gli utenti che utilizzano una casella di posta elettronica condivisa o uno spazio web remoto condiviso (comunque preventivamente autorizzato), sono responsabili del corretto utilizzo degli stessi e sono tenuti a utilizzarli in modo conforme a quanto stabilito dal seguente regolamento, quindi devono:

a. Conservare la password nella massima riservatezza e con la massima diligenza.

b. Mantenere in ordine la casella di posta o lo spazio web remoto, razionando opportunamente lo spazio di memorizzazione a disposizione.

c. Prestare attenzione alla dimensione degli allegati per la trasmissione di file all'interno della struttura e, dove possibile, preferire l'utilizzo di cartelle di rete condivise.

d. Inviare preferibilmente file in formato pdf.

e. Accertarsi dell'identità del mittente e controllare a mezzo di software antivirus gli allegati di posta elettronica prima del loro utilizzo.

f. Rispondere alle e-mail pervenute solo da emittenti conosciuti e avvisare il docente se si riscontra la presenza di file sospetti.

g. Chiamare link contenuti all'interno di messaggi solo quando vi sia la comprovata sicurezza sul contenuto dei siti richiamati.

Agli utenti è fatto espresso divieto di qualsiasi uso della posta elettronica che possa in qualche modo recare danno all'Istituto o a terzi e quindi di:

a. Prendere visione della posta altrui.

b. Simulare l'identità di un altro utente, ovvero utilizzare per l'invio di messaggi credenziali di posta non proprie, nemmeno se fornite volontariamente o di cui si ha casualmente conoscenza.

c. Utilizzare strumenti software o hardware atti ad intercettare il contenuto delle comunicazioni informatiche all'interno dell'Istituto.

d. Trasmettere a mezzo posta elettronica, o remote drive, dati sensibili, personali o commerciali di alcun genere se non nel rispetto delle norme sulla disciplina del trattamento della protezione dei dati personali. e. Inviare tramite posta elettronica, o remote drive, user-id, password, configurazioni della rete interna, indirizzi e nomi dei sistemi informatici.

f. Utilizzare le caselle di posta elettronica per l'invio di messaggi personali o per la partecipazione a dibattiti, forum o mailing-list salvo diversa ed esplicita autorizzazione.

g. Inviare o ricevere posta personale attraverso l'uso di un webmail.

h. Utilizzare il servizio di posta elettronica per inoltrare giochi, scherzi, barzellette, appelli e petizioni, messaggi tipo "catene" e altre e-mail che non siano attinenti all'attività scolastica.

**Art. 15** E' vietato consumare cibi o bevande nei laboratori.

**Art. 16** Gli utenti devono trattare con particolare cura i supporti magnetici (chiavi USB, CD riscrivibili, ecc.), in particolar modo quelli riutilizzabili, per evitare che persone non autorizzate possano accedere ai dati ivi contenuti.

Si ricorda inoltre che il Garante della Privacy ha emesso il 10 giugno 2010 un vademecum per la sicurezza e la privacy nelle scuole, mentre dal 6 settembre 2012 vige un memorandum contente le indicazioni inerenti l'utilizzo di tablet, smartphone, pc, ecc. In particolare il Garante ricorda l'uso strettamente personale degli smartphone, nel rispetto della persona e che ogni Istituto scolastico decide, nella propria autonomia, la regolamentazione nell'uso di cellulari e tablet. Comunque sottolinea che non si possono diffondere immagini, video o foto sul web se non con il consenso delle persone riprese. Si ricorda che la diffusione di filmati e foto che ledono la riservatezza e la dignità delle persone può far incorrere lo studente in sanzioni disciplinari e pecuniarie nonché in responsabilità civile e penale. Le stesse cautele valgono per l'uso dei tablet, se usati a fini di registrazione e non soltanto per fini didattici o per consultare in classe libri elettronici e testi on line (documento emanato il 6 settembre 2012).

"Inoltre va presentata attenzione alla eventuale pubblicazione delle immagini su internet e sui social network in particolare. In caso di comunicazione sistematica o diffusione diventa, infatti, necessario di regola ottenere il consenso delle persone presenti nelle fotografie e nel video.

Non è possibile in ogni caso diffondere o comunicare sistematicamente i dati personali di altre persone ( ad esempio immagini o registrazioni audio/video) senza aver prima informato adeguatamente le persone coinvolte e averne ottenuto l'esplicito consenso" ( documento del 10 giugno 2010)

APPROVATO DAL CONSIGLIO DI ISTITUTO IL 28/10/2015